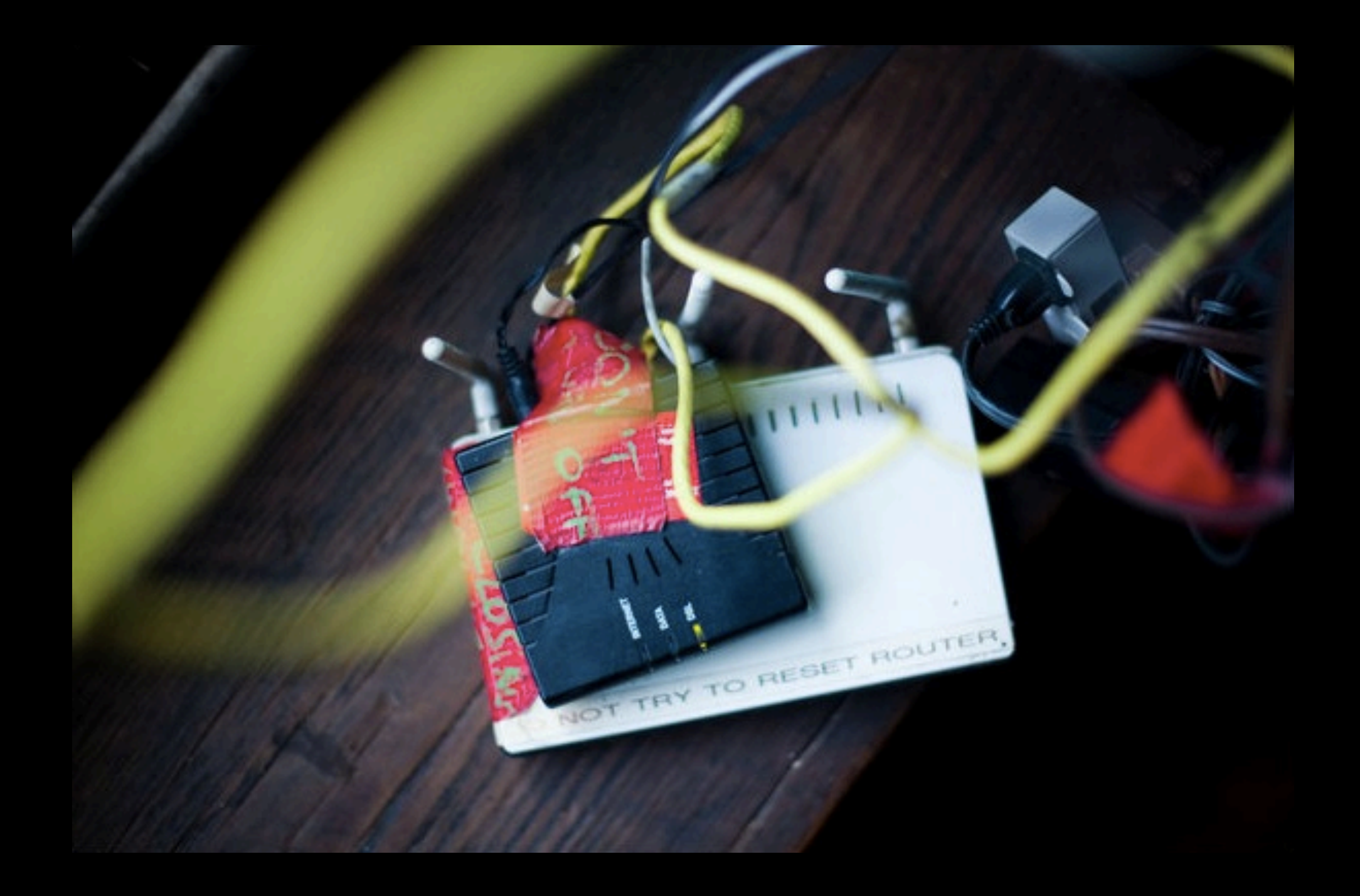

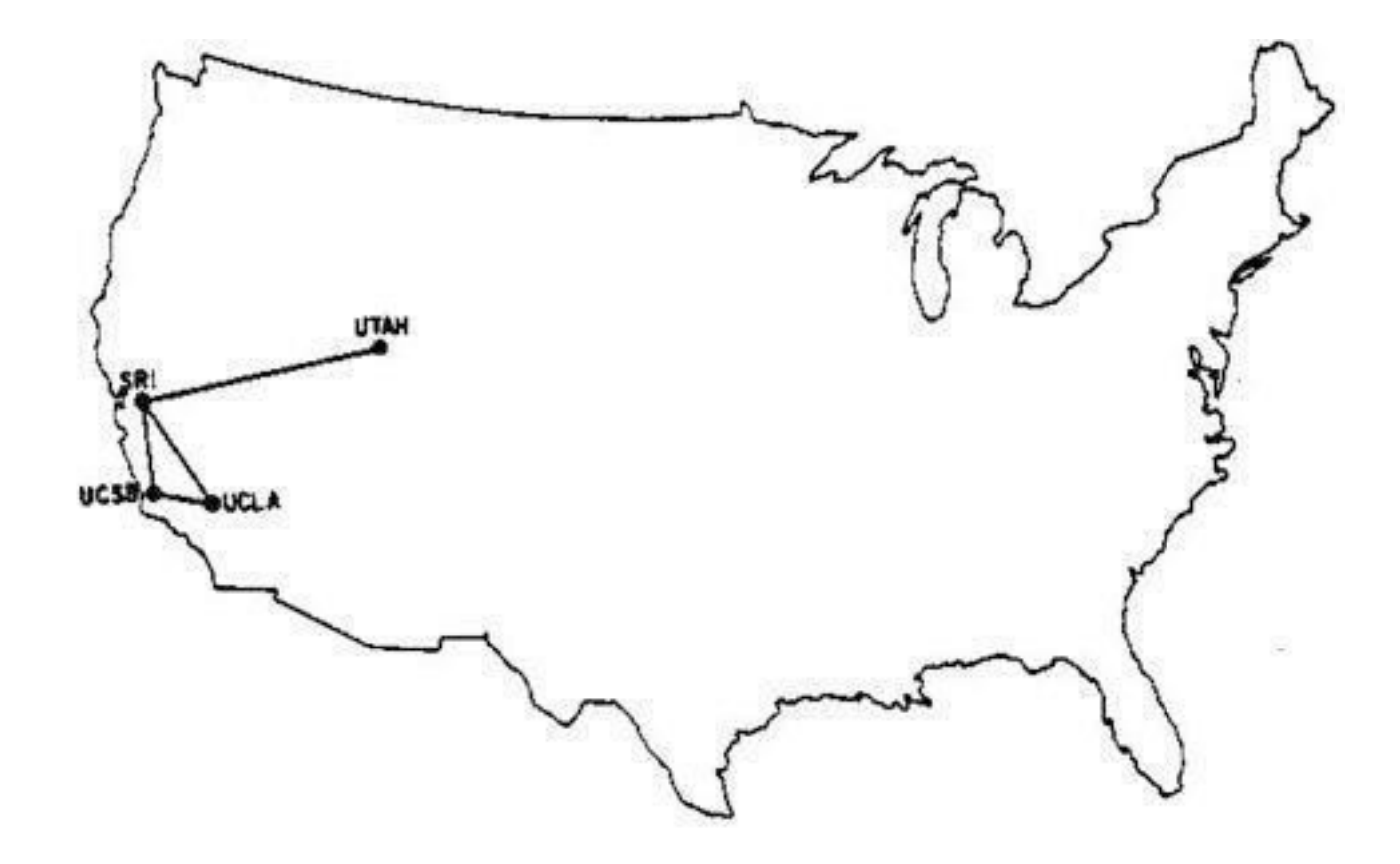

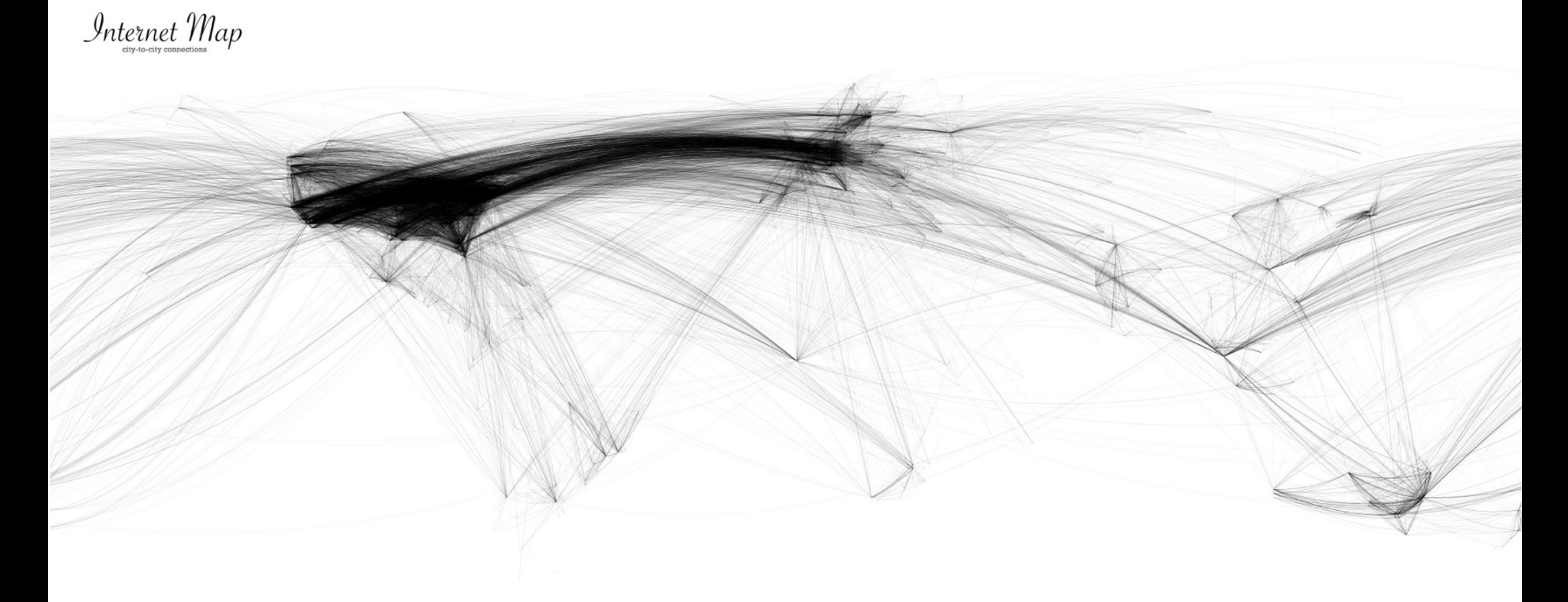

 ${\rm Christian}. {\bf net}$ 

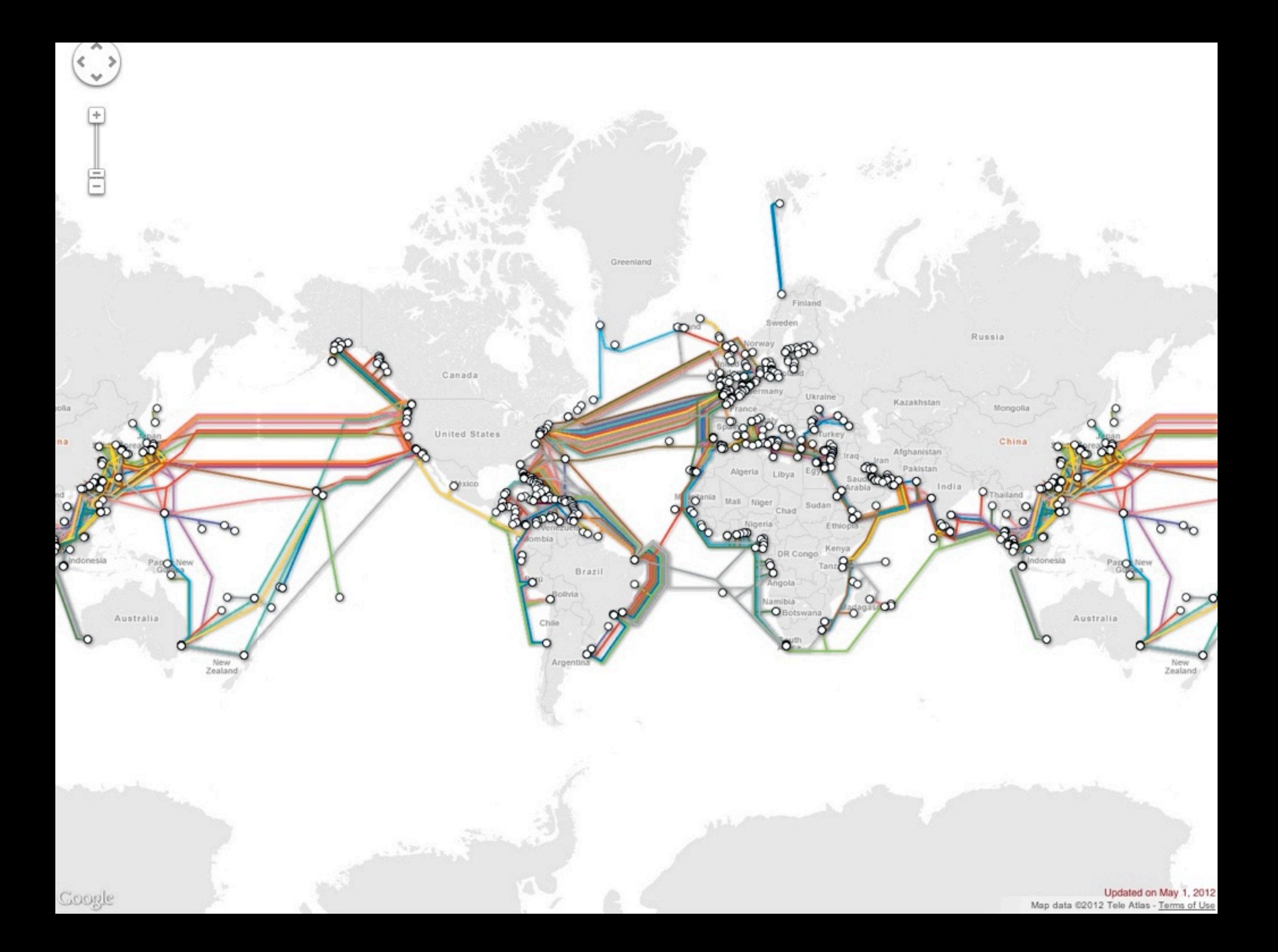

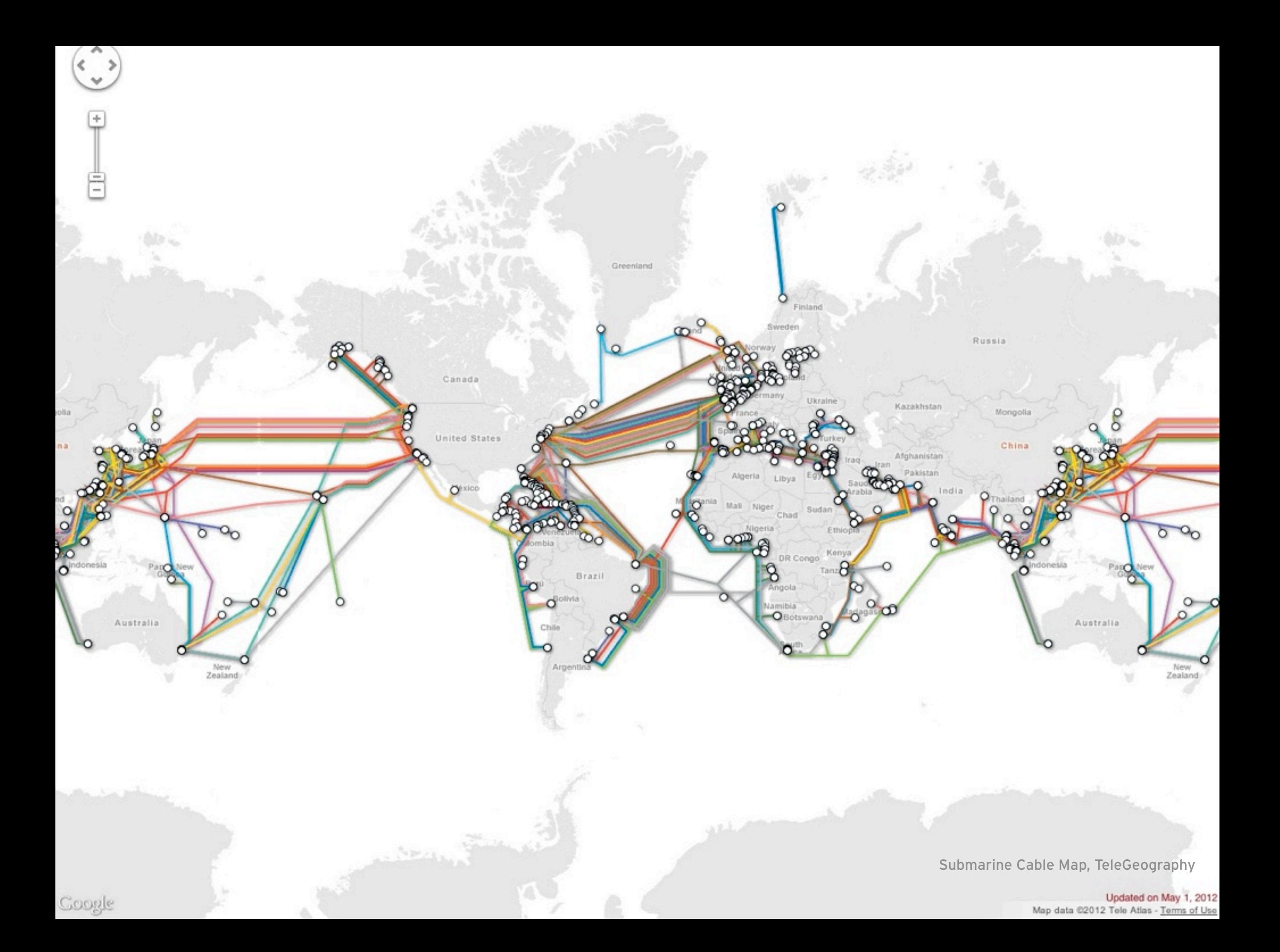

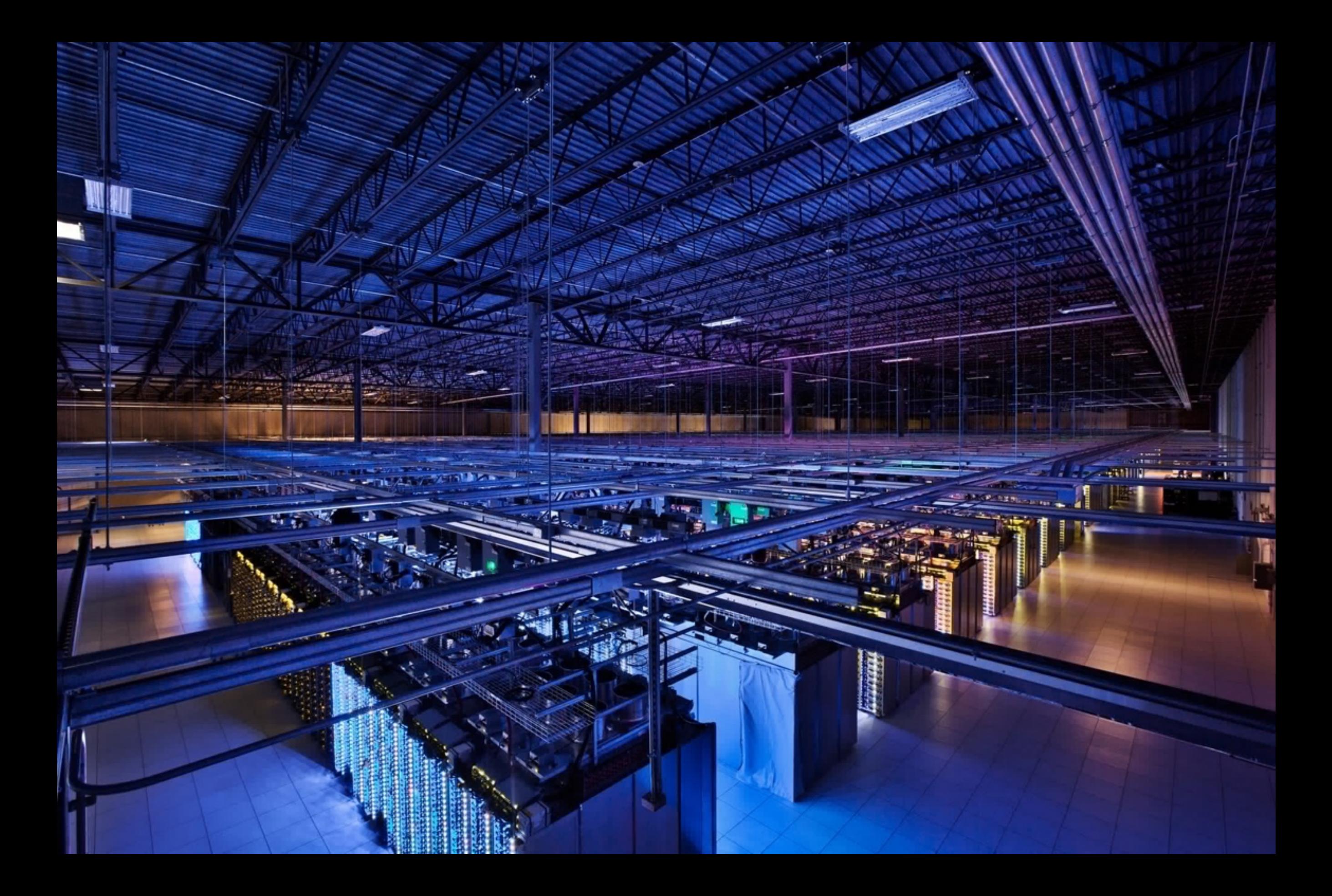

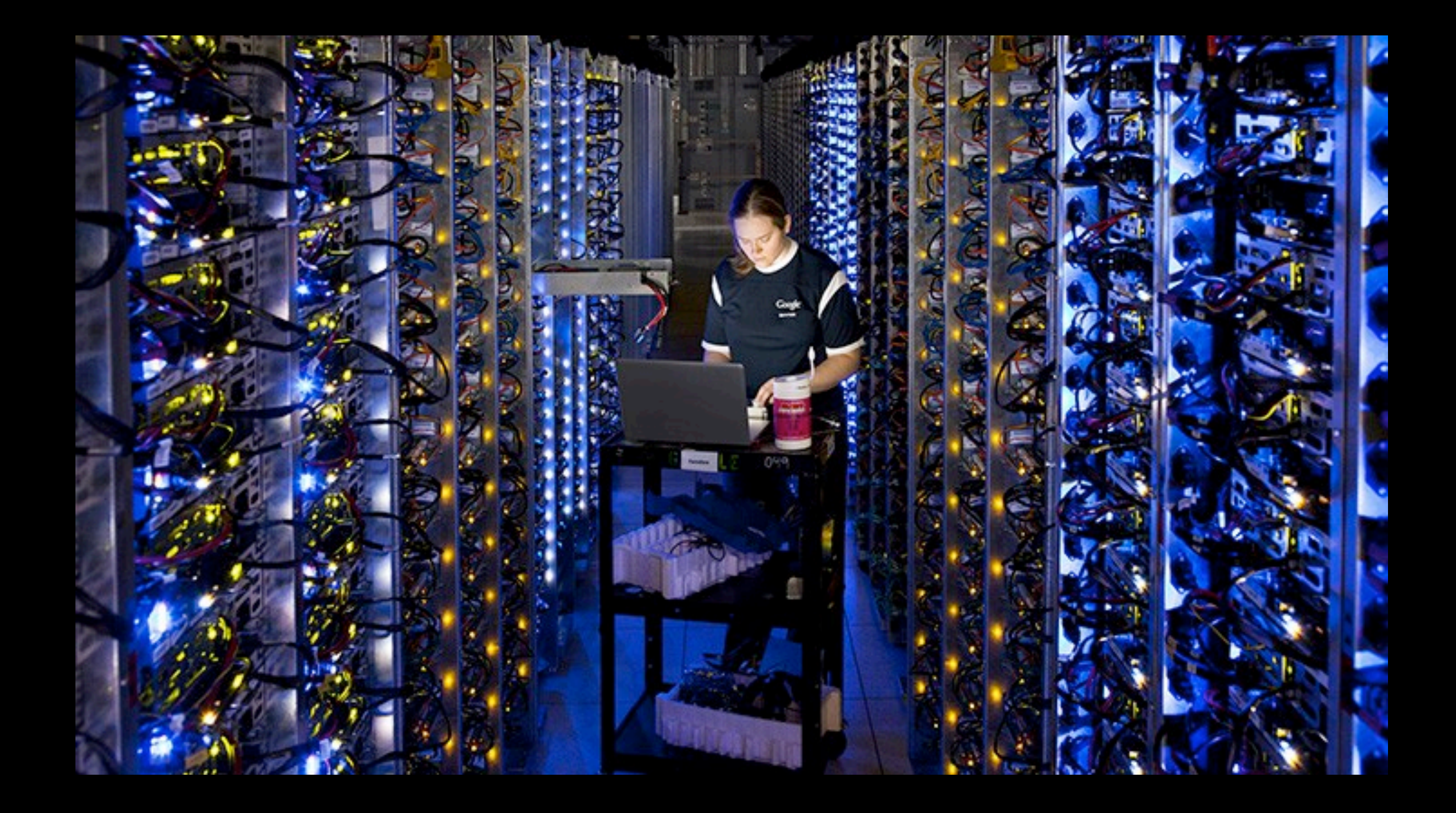

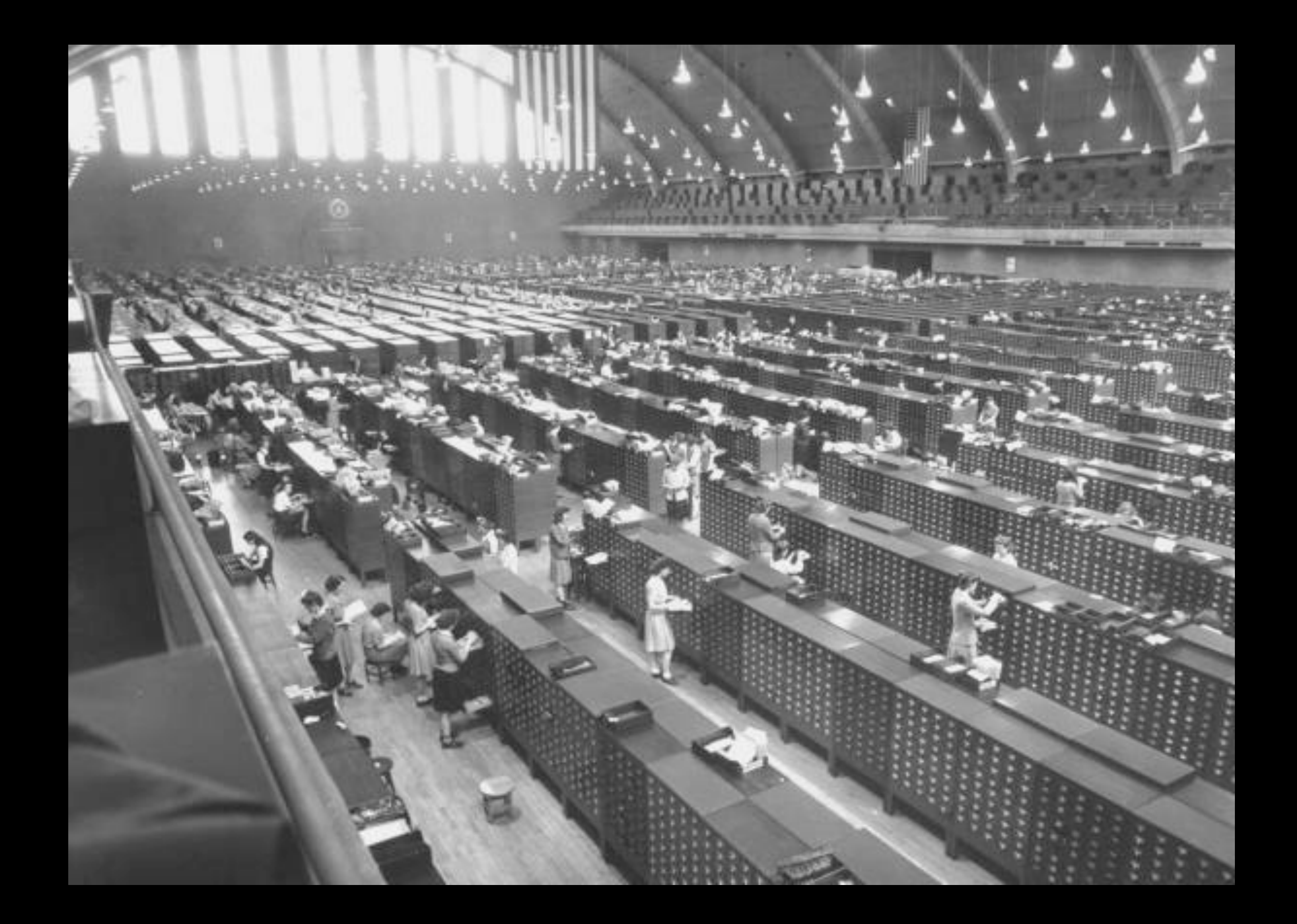

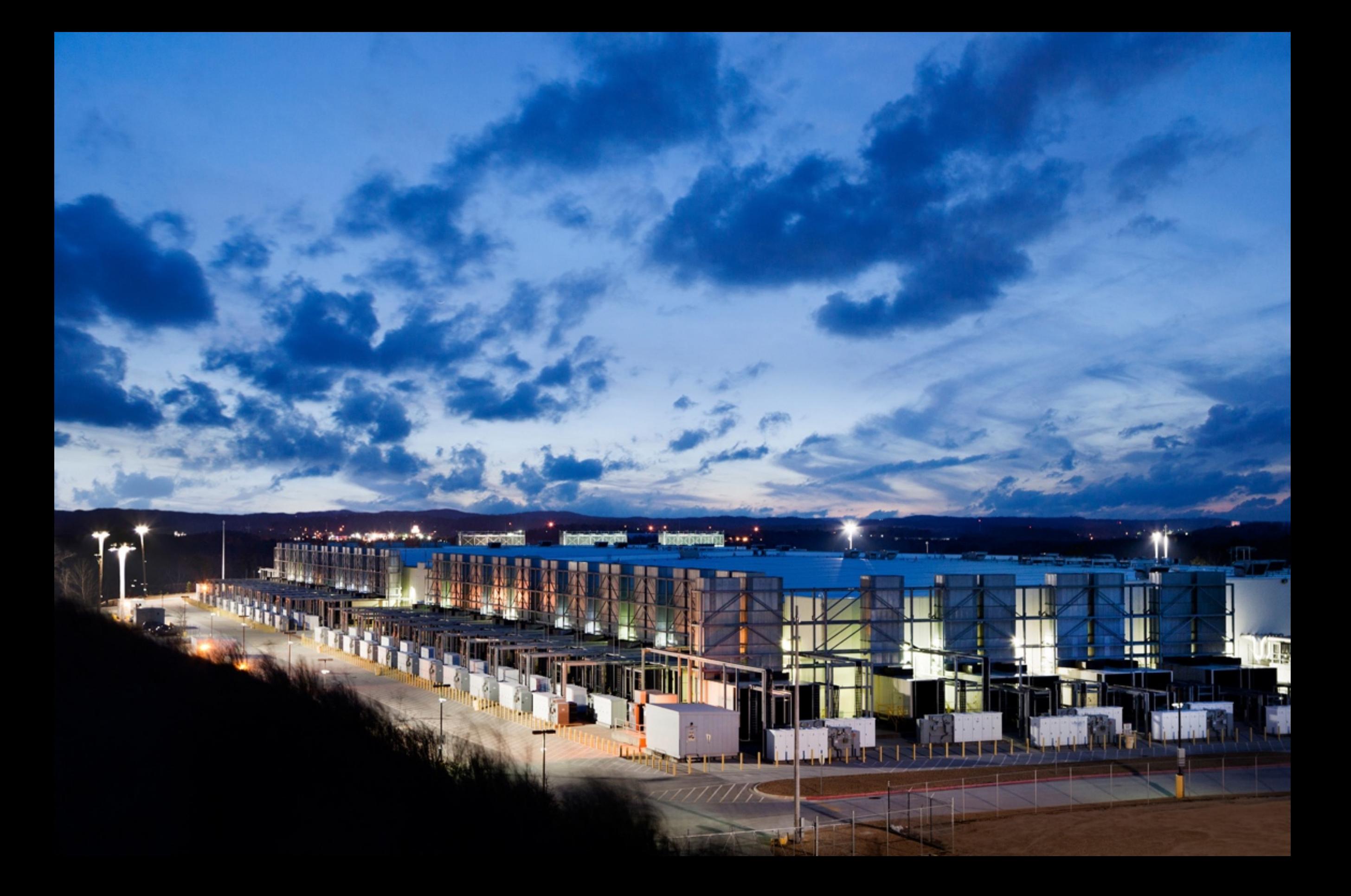

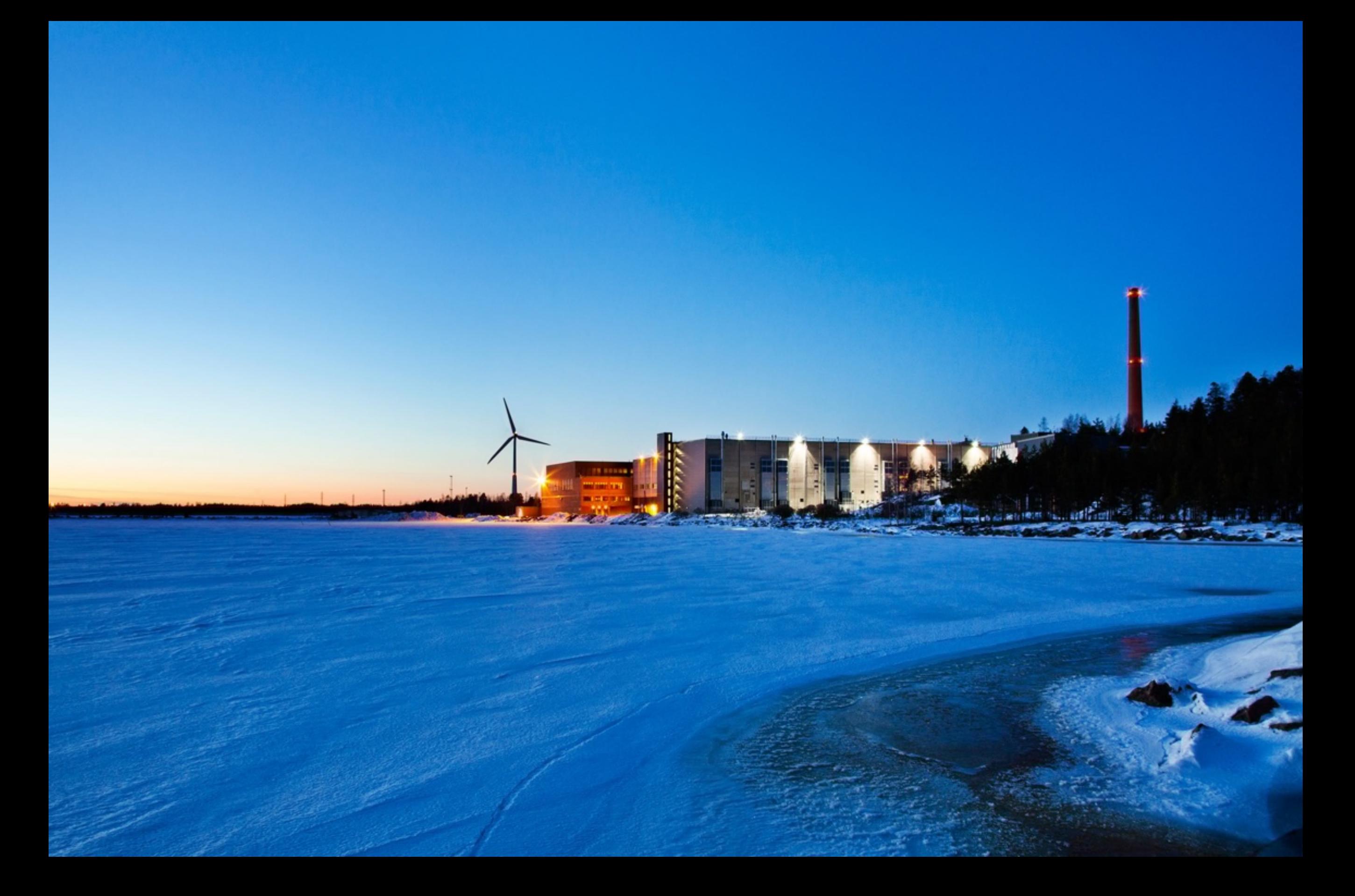

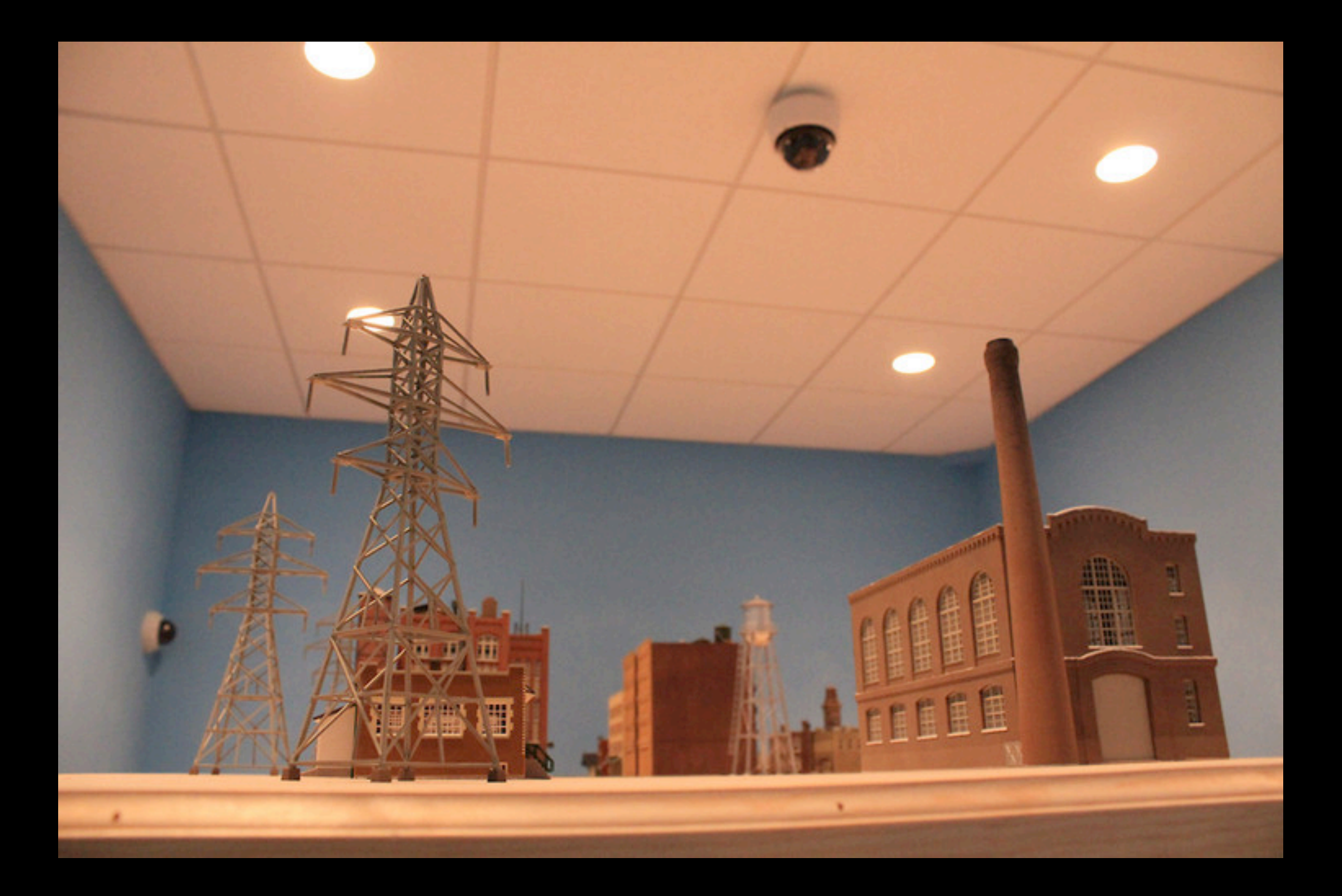

SansInstitute CyberCity

## Hosting providers manage the servers that make websites available to the public.

Examples: MediaTemple, Dreamhost, A Small Orange, Gandi, Amazon AWS, OpenShif

## Domain registrars and DNS providers connect domain names to particular servers.

Usually, domain registration comes bundled with DNS services.

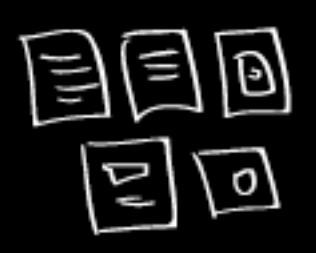

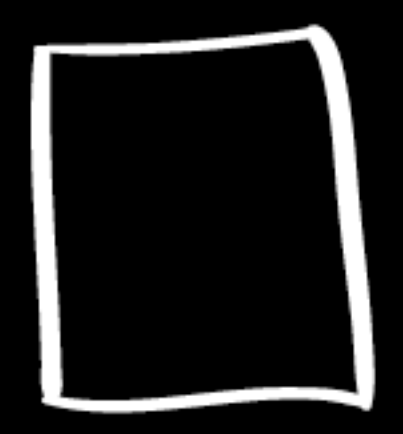

**SERVER** 

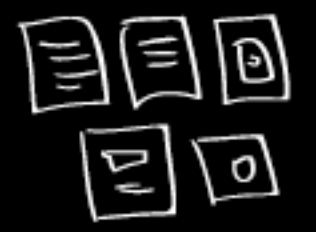

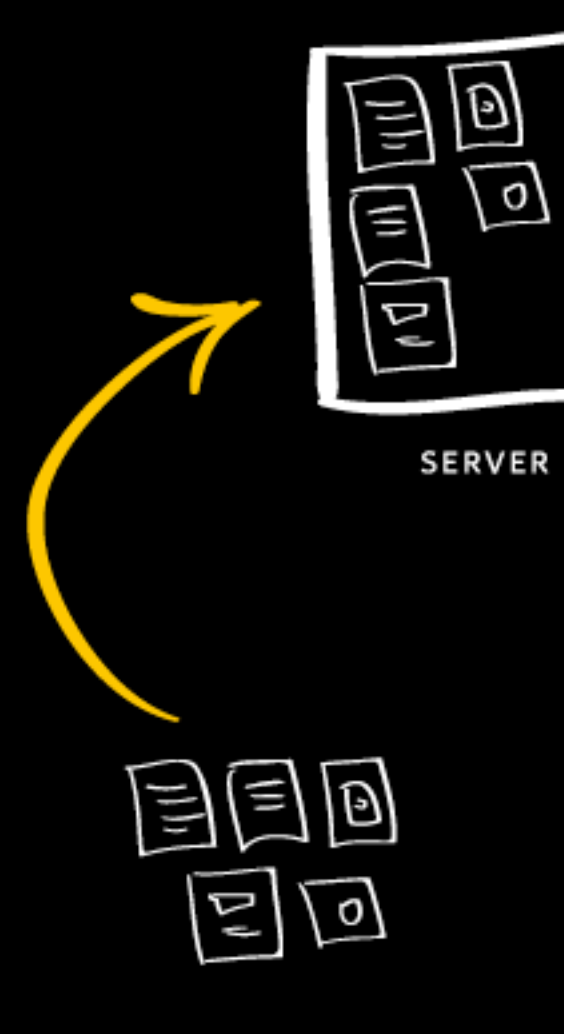

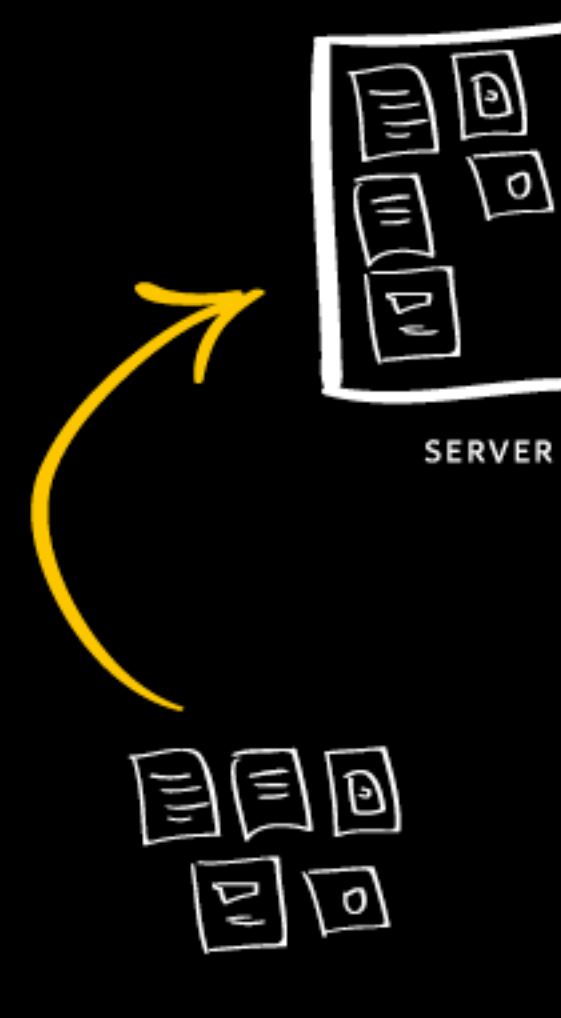

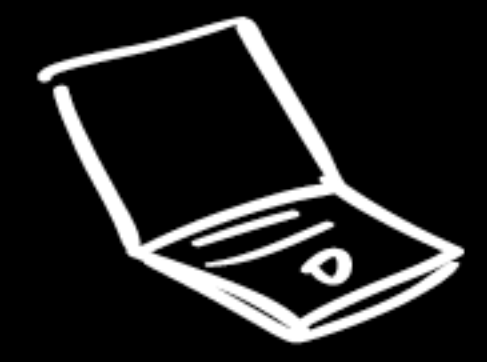

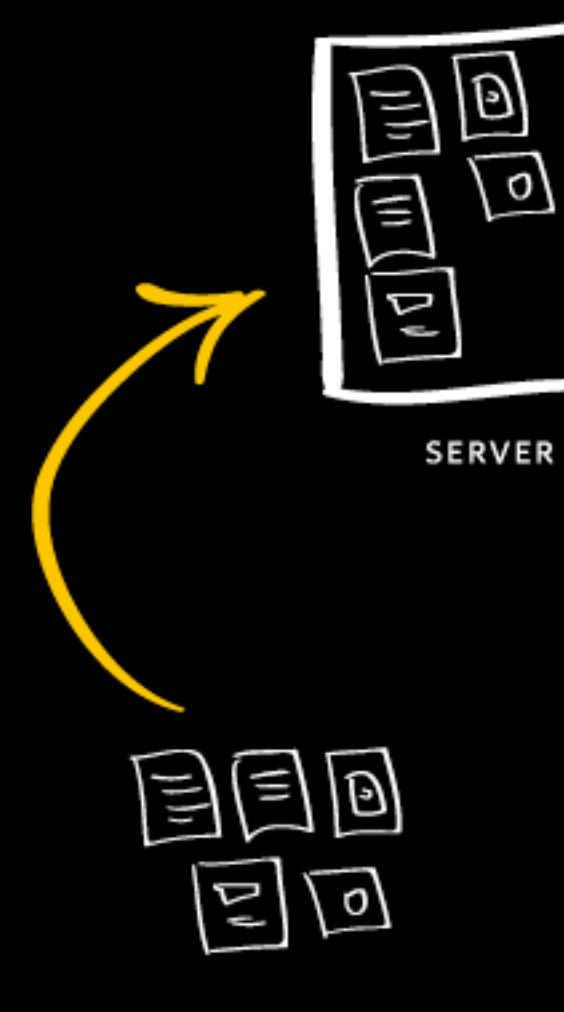

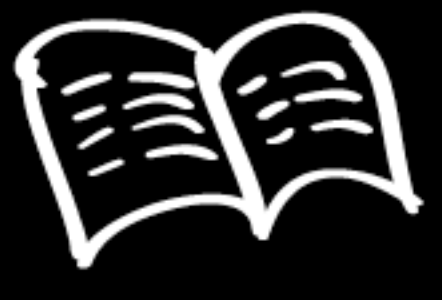

**DOMAIN REGISTRAR** 

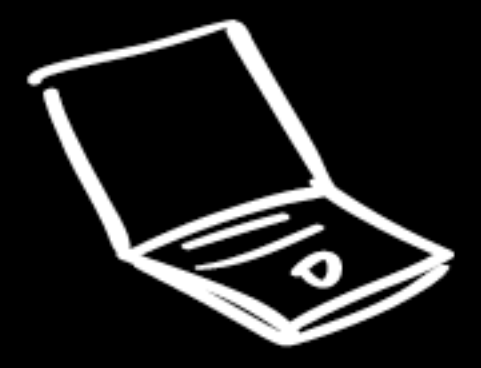

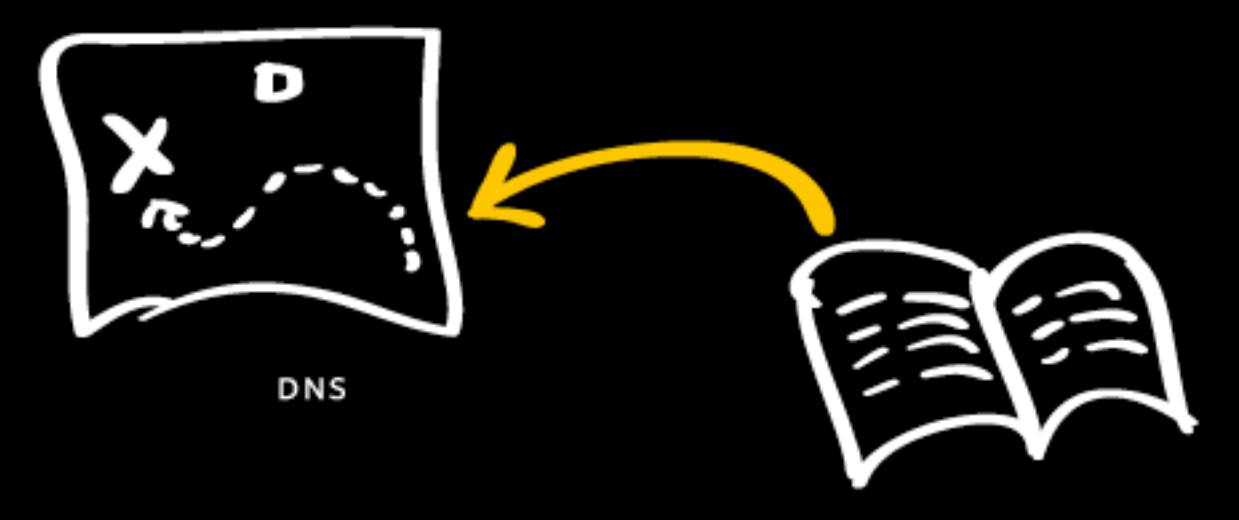

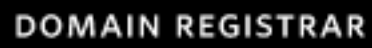

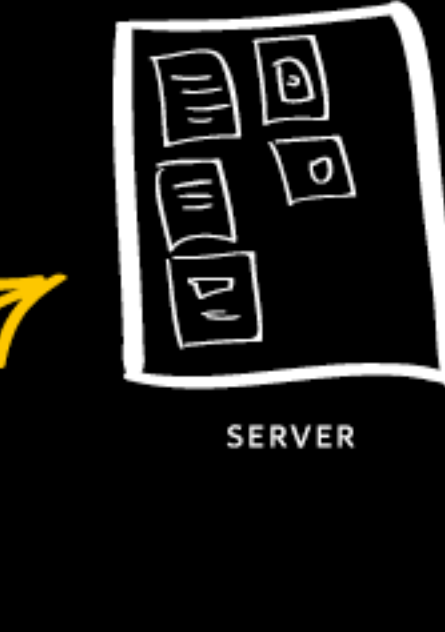

D

 $\sigma$ 

≘

Δľ

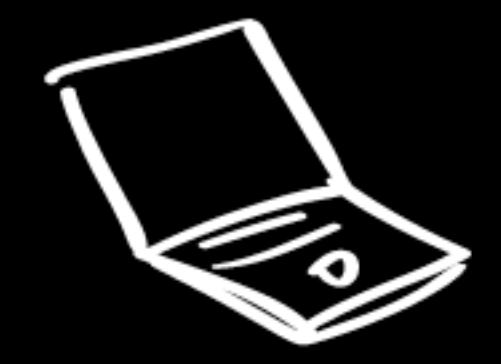

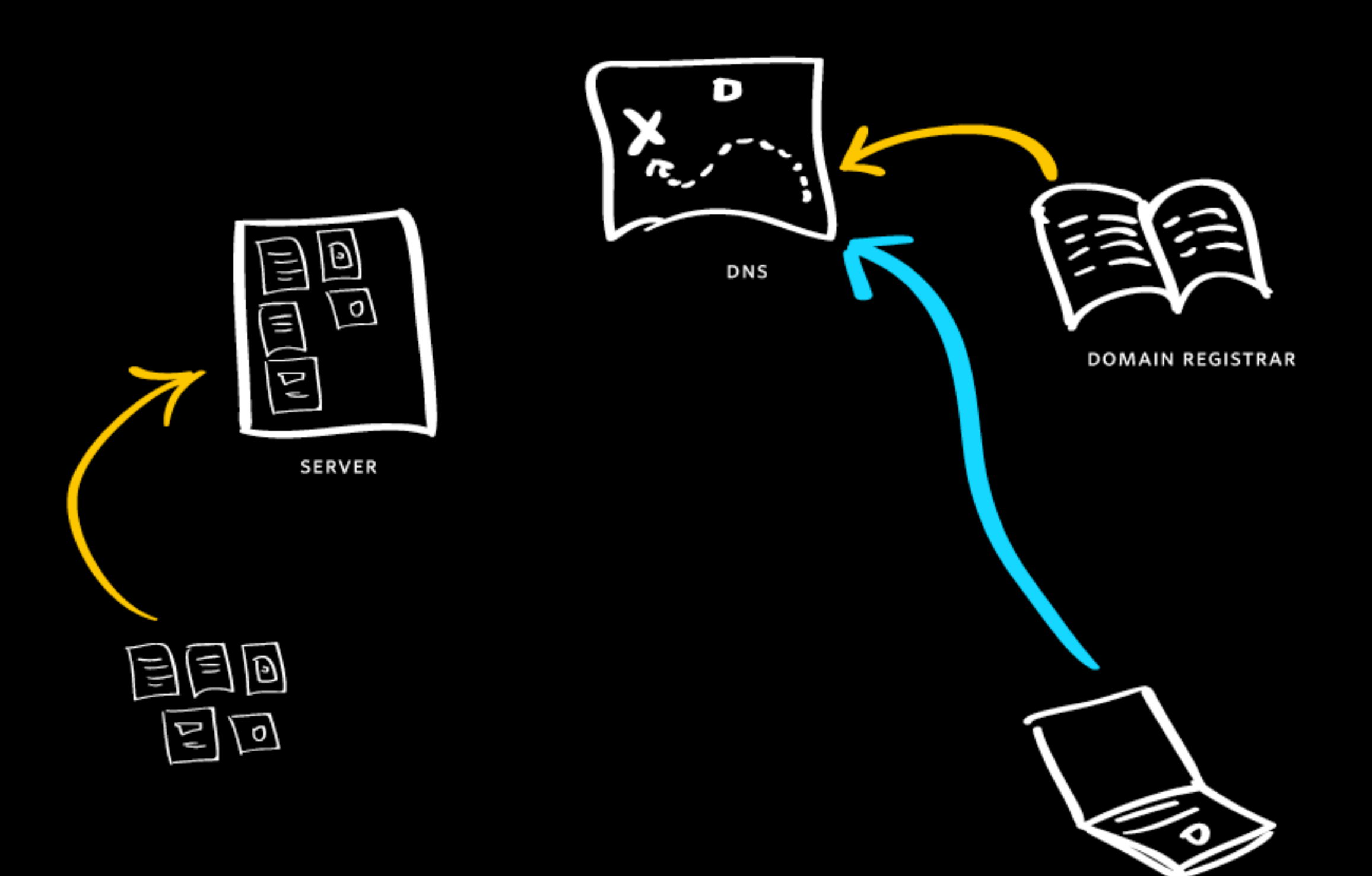

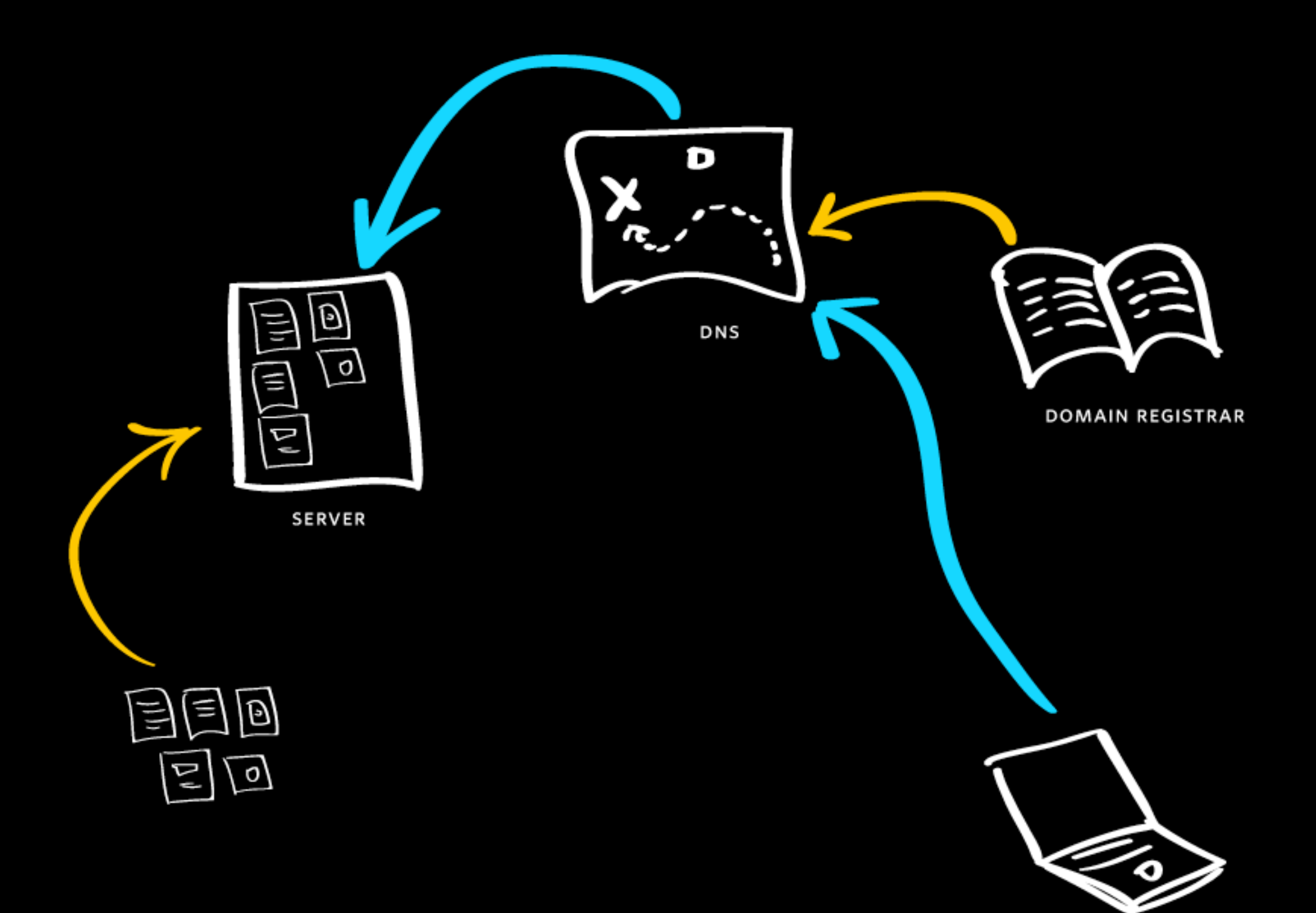

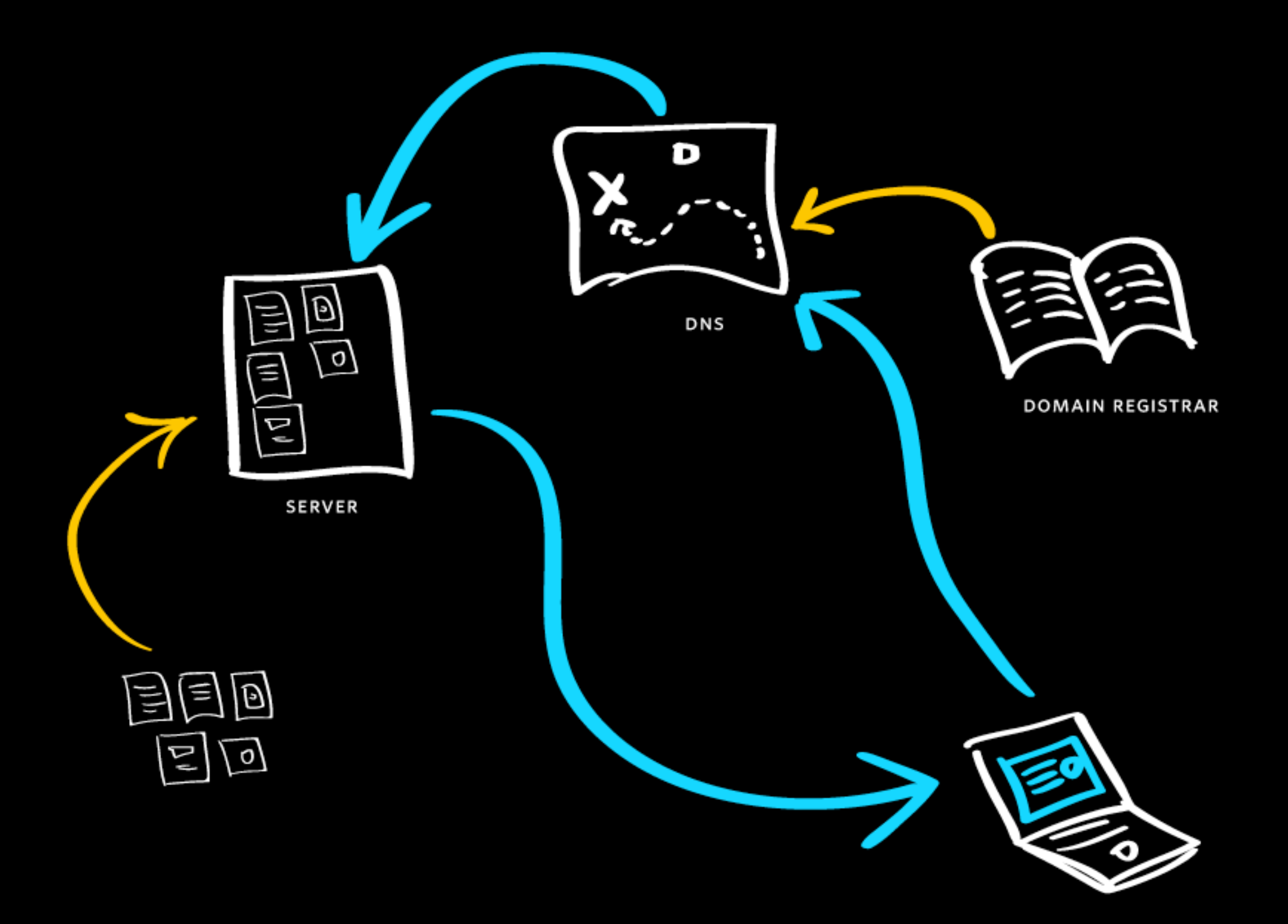

## FTP software lets you upload, download, and modify files on a remote server.

Most FTP clients will connect over one of three related protocols, FTP, SFTP, and SSH.